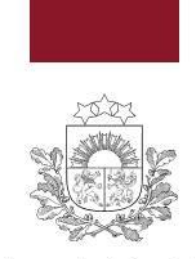

Valsts administrācijas skola

## **"Ātra un efektīva shēmu, diagrammu un grafiku veidošana ar Microsoft Visio"**

- **Kursa mērķis:** Patstāvīgi strādāt ar Microsoft Office Visio veidot un noformēt vienkāršus zīmējumus, izveidot plūsmu un organizāciju diagrammas.
	- **Mērķauditorija:** Jebkurš datorlietotājs, kas vēlas papildināt savas zināšanas un prasmes darbam ar grafiskām formām, to apstrādi un izmantošanu.

**Priekšzināšanas:** Datoru lietošanas pamati.

**Prasības par programmatūru:** Uzstādīta Microsoft VISIO programmatūra (vismaz 2016 versija).

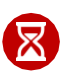

**Ilgums**: 8 akadēmiskās stundas.

- **Tēmas:** 1. Pārskats par Microsoft Visio zīmējumu tipiem un veidnēm. Zīmējuma tipam raksturīgo grafisko formu komplektu un grafisko formu izvēle;
	- 2. Formu pielāgošana un noformēšana. Teksta iekļaušana formās. Formu komplekti;
	- 3. Darbības ar formām (pagriešana, izlīdzināšana, izvietošana vienādos attālumos, grupēšana u.tml.);
	- 4. Savienotāju *Connectors* un automātiskas formu savienošanas tehnikas izmantošana;
	- 5. Jaunu grafisko formu un lietotāju formu komplektu veidošana, saglabāšana un izmantošana;
	- 6. **Blokshēmu veidošana**. Formas izmēru, formas datu un objekta datu attēlošana;
	- 7. **Plūsmas diagrammu** *Flowcharts* **veidošana**, automātiskas atskaites ar aprēķiniem veidošana, elementu specifikācijas sagatavošana;
	- 8. Dažādu procesu modelēšana piemēri:
		- **Ražošanas procesa** *Workflow* modelēšana un attēlošana, izmantojot formu skaitliskas informācijas nosacījumformatējumu un vizuālu attēlošanu;
		- **Organizācijas struktūrshēmas** *OrgChart* veidošanas piemērs, datu savienošana ar shēmu formām. Organizācijas datu imports no Microsoft Excel faila struktūrshēmā, Excel datu sasaiste ar formām. Datu attēlojums shēmā, izmantojot formu skaitliskas informācijas nosacījumformatējumu un vizuālu (joslas, ikonu, krāsu vai simbolu) skaitļu un datumu attēlošanu;
- **Telpu plāna veidošana** lietotāja izvēlētā mērogā, zīmējuma fona lapas lietošana. Telpu plāna un telpu iekārtojuma veidošanas piemērs, inventāras atskaites veidošana, saglabāšana un modificēšana;
- **Projekta laika līnijas** *Timeline* **veidošana**, kontroles un atskaites punktu pievienošana, intervālu pievienošana un sasaiste ar Excel failu;
- 1. Dažādas Visio zīmējuma shēmas saglabāšanas un publicēšanas iespējas (PDF, Web, JPG, CorelDraw, AutoCad formātos). Zīmējuma izdrukas sagatavošana.

**Dalībnieku ieguvumi:**

Studenti pēc kursa patstāvīgi spēs:

- orientēties lietojumprogrammas Microsoft Visio vidē;
- veikt darbības ar objektiem;
- pievienot un noformēt tekstu zīmējumā;
- noformēt zīmējuma lapu;

veidot plūsmu un organizāciju diagrammas.

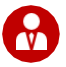

**Pasniedzējs:** Iveta Milta

Darba pieredze: Dundagas vidusskola kopš 1999. gada Pieredze mācību kursu pasniegšanā: BDA pasniedzēja kopš 2013 gada

Izglītība:

Latvijas Universitāte, Dabaszinātņu maģistra grāds datorzinātnēs Latvijas Universitāte, Profesionālais bakalaura grāds dabaszinātnēs un informācijas tehnoloģijā un vidējās izglītības matemātikas skolotāja kvalifikācija.

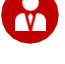